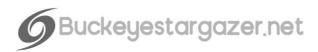

## CELESTRON SCT Q-FOCUSER INSTALLATION INSTRUCTIONS

Installation of the *Q-Focuser-C5, Q-Focuser-C6.8.9.25-RASA8, Q-Focuser-C11.14-RASA11v2, Q-Focuser-C6.8.9.25-Classic*, and *Q-Focuser-C11.14-Classic* is straightforward and requires only a few simple steps.

Tools needed: 2.5mm hex key, 1.5mm hex key (not provided)

VERY IMPORTANT: Before installing the bracket, position the focuser so that the scope is roughly in focus.

As the focuser moves there is an internal screw that also travels in and out. The Q-Focuser bracket is designed to allow for some of this travel around the focus point, but does not allow for the full outward focuser travel. Prior to installing the bracket make sure the scope is roughly in focus.

- 1. Remove the rubber grip or other sleeve from the focus knob to reveal the brass focuser pinion shaft.
- 2. Keeping one hand on the focuser, remove the three screws that hold the focuser onto the scope backplate. Leave the orange or black ring in place.
- 3. Attach the bracket to the scope backplate using the provided M2.5x10mm socket head screws (C5) or M3x14mm socket head screws (Fastar/Hyperstar scopes C6/8/9.25/RASA8/C11/C14/RASA11v2) or the stock Celestron screws (Classic scopes C6/8/9.25/C11/C14 non-Fastar)
- 4. Slide the coupler onto the brass focuser pinion shaft, but do not tighten the set screws yet.
- 5. Slide the Q-Focuser pinion into the coupler. Rotate the focuser pinion shaft so that the flat on the Q-Focuser pinion shaft matches the flat in the coupler. Do not tighten the set screws yet.
- 6. Attach the Q-Focuser to the bracket using the QHY supplied M3x10mm socket head screws.
- 7. Adjust the position of the coupler if needed so that the set screws at both ends fully contact both pinion shafts. Tighten all set screws until the screws contact the pinion, then turn ¼ turn further. Do not overtighten the set screws.

Please inform of any additions or corrections to these directions by sending an email to buckeyestargazer@gmail.com